# **3. Tabellen und Sichten**

- **Datendefinition nach SQL<sup>1</sup>**
	- Elemente des SQL-Schemas
	- Informations- und Definitionsschema
	- Erzeugen von Basistabellen
	- Integritätsbedingungen
- **Schemaevolution**
	- Änderung von Tabellen
	- Löschen von Objekten

#### **• Indexierung**

- Einrichtung und Nutzung von Indexstrukturen
- Indexstrukturen mit und ohne Clusterbildung
- Leistungsaspekte

#### **Sichtkonzept**

- Semantik von Sichten
- Abbildung von Sichten
- Aktualisierung von Sichten
- **• Was ist alles zu definieren, um eine "leere DB" zu erhalten?**
- **• SQL-Umgebung (environment) besteht aus**
	- einer Instanz eines DBMS zusammen mit
	- einer Menge von Daten in Katalogen (als Tabellen organisiert)
	- einer Reihe von Nutzern (authorization identifiers) und Programmen (modules)

#### **• Wichtige Elemente der SQL-Umgebung**

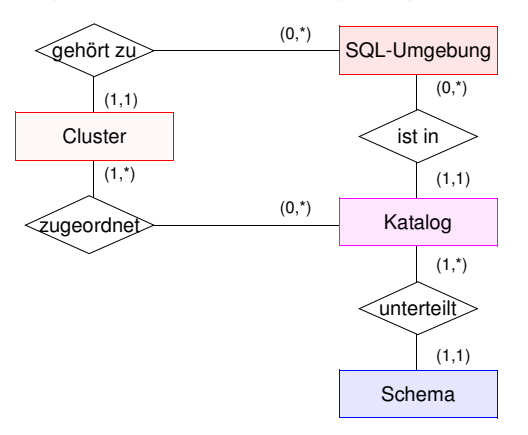

- ➥ Kataloge bestehen aus SQL-Schemata und können innerhalb einer SQL-Umgebung optional auf ein oder mehrere Cluster<sup>2</sup> verteilt werden
- **• SQL-Schema**
	- Katalog kann man als DB (in der DB) ansehen
	- SQL-Schemata sind Hilfsmittel zur logischen Klassifikation von Objekten innerhalb einer solchen DB
	- Datendefinitionsteil von SQL enthält Anweisungen zum Erzeugen, Verändern und Löschen von Schemaelementen

<sup>1.</sup>Synonyme: Relation – Tabelle, Tupel – Zeile, Attribut – Spalte, Attributwert – Zelle

<sup>2.</sup> Sinn dieser Clusterbildung ist die Zuordnung von genau einem Cluster zu jeder SQL-Sitzung und dadurch wiederum die Zuordnung einer Menge von Daten bzw. Katalogen zu dieser Sitzung

### **Elemente des SQL-Schemas**

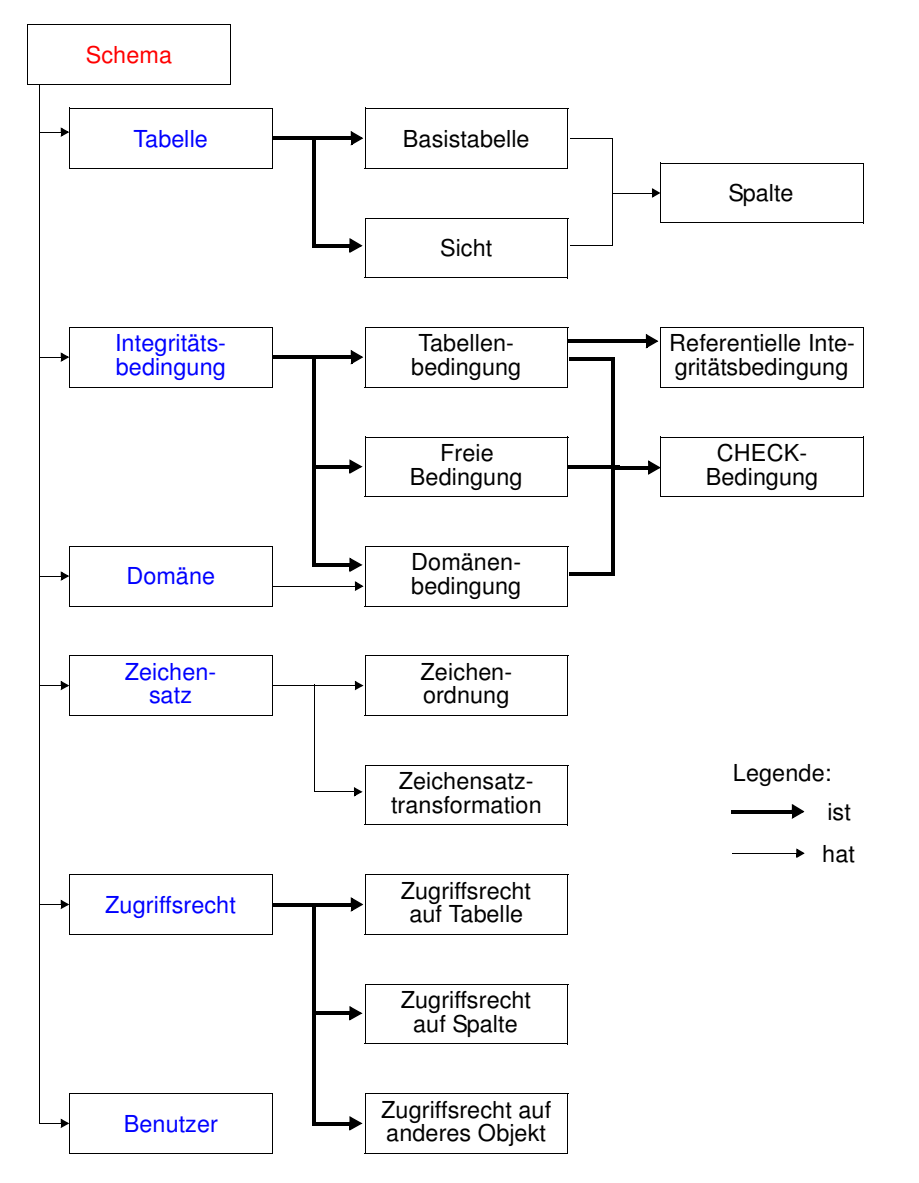

### **Informations- und Definitionsschema**

- **• Ziel der SQL-Normierung**
	- möglichst große Unabhängigkeit der DB-Anwendungen von speziellen DBS
	- einheitliche Sprachschnittstelle genügt **nicht**!
	- Beschreibung der gespeicherten Daten und ihrer Eigenschaften (**Metadaten**) nach einheitlichen und verbindlichen Richtlinien ist genauso wichtig
- **• Zweischichtiges Definitionsmodell zur Beschreibung der Metadaten<sup>3</sup>**

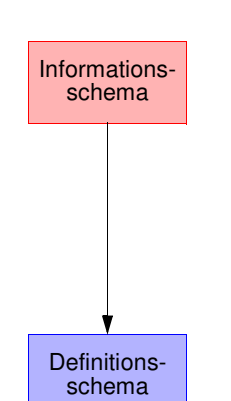

- bietet **einheitliche Sichten** in normkonformen Implementierungen
- ist für den Benutzer zugänglich und somit die definierte Schnittstelle zum Katalog
- beschreibt hypothetische Katalogstrukturen, also Meta-Metadaten
- erlaubt "Altsysteme" mit abweichenden Implementierungen normkonform zu werden

#### **• Welche Meta-Metadaten enthält ein "generisches" SQL-DBMS?<sup>4</sup>**

- DEFINITION \_ SCHEMA umfasst 24 Basistabellen und 3 Zusicherungen
- In den Tabellendefinitionen werden ausschließlich 3 Domänen verwendet: SQL \_ IDENTIFIER, CHARACTER\_DATA und CARDINAL\_NUMBER

<sup>3.</sup> Als Definitionsgrundlage für die Sichten des Informationsschemas spezifiziert die SQL-Norm das Definitionsschema, das sich auf ein ganzes Cluster von SQL-Katalogen bezieht und die Elemente aller darin enthaltenen SQL-Schemata beschreibt.

<sup>4.</sup>Das nicht normkonforme Schema SYSCAT von DB2 enthält 37 Tabellen

### **Definitionsschema**

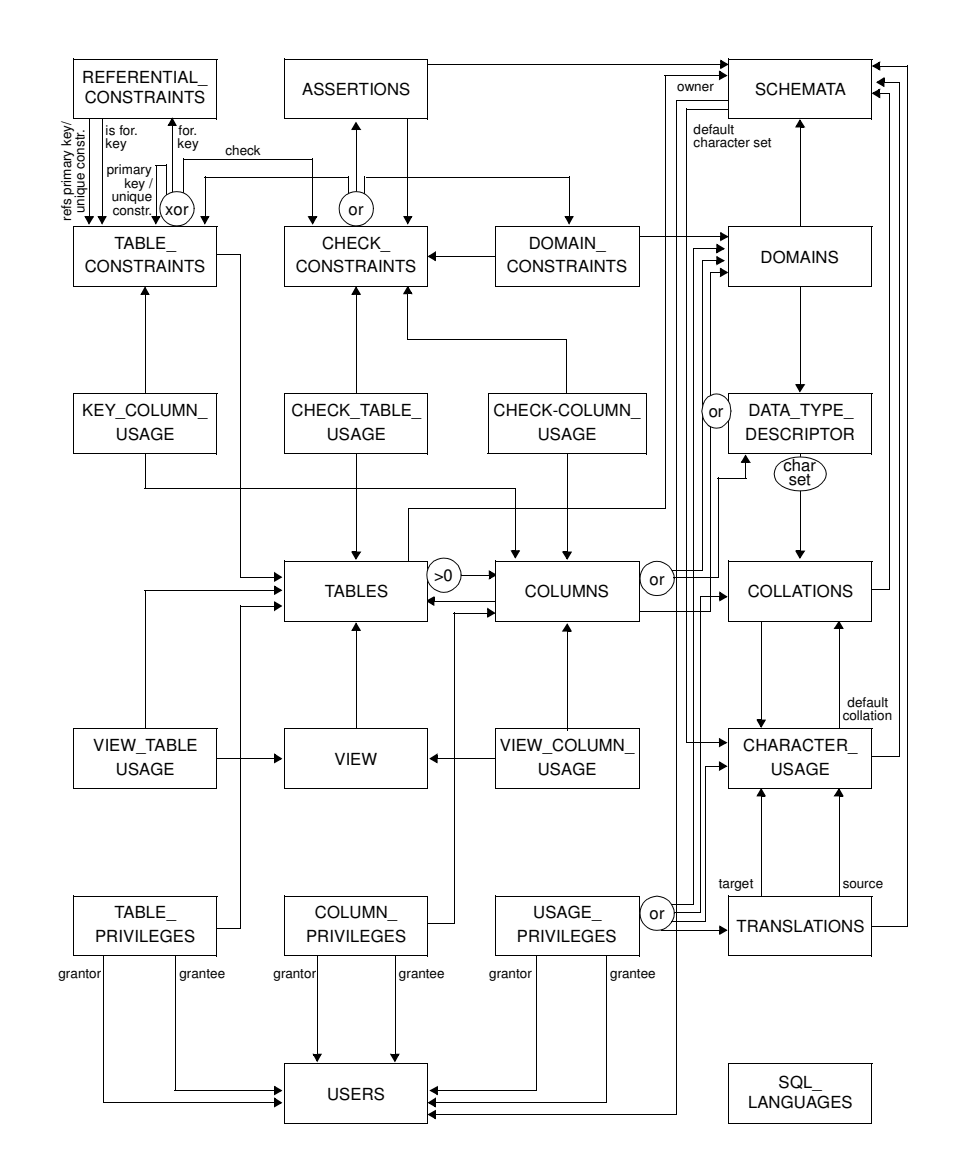

### **Erzeugung von Basistabellen**

- **• Definition einer Tabelle**
	- Definition aller zugehörigen Attribute mit Typfestlegung
- Spezifikation aller Integritätsbedingungen (Constraints)

#### **D1: Erzeugung der neuen Tabellen Pers und Abt**

#### **CREATE TABLE** Pers

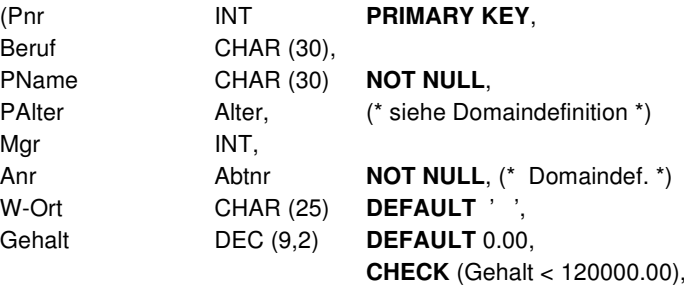

Constraint FK1 **FOREIGN KEY** (Anr) **REFERENCES** Abt ON UPDATE CASCADE ON DELETE CASCADE, Constraint FK2 **FOREIGN KEY** (Mgr) **REFERENCES** Pers (Pnr) ON UPDATE SET DEFAULT ON DELETE SET NULL)

#### **CREATE TABLE** Abt

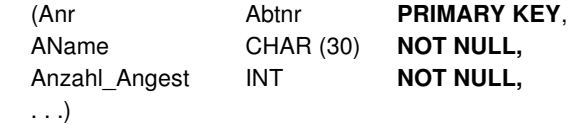

#### **CREATE ASSERTION** A1

**CHECK** (NOT EXISTS (**SELECT** \* **FROM** Abt A **WHERE** A.Anzahl \_ Angest <> (**SELECT** COUNT (\*) **FROM** Pers P **WHERE** P.Anr <sup>=</sup> A.Anr)));

➥Bei welchen Operationen und wann muss überprüft werden?

### **Evolution einer Miniwelt**

#### **• Grobe Zusammenhänge**

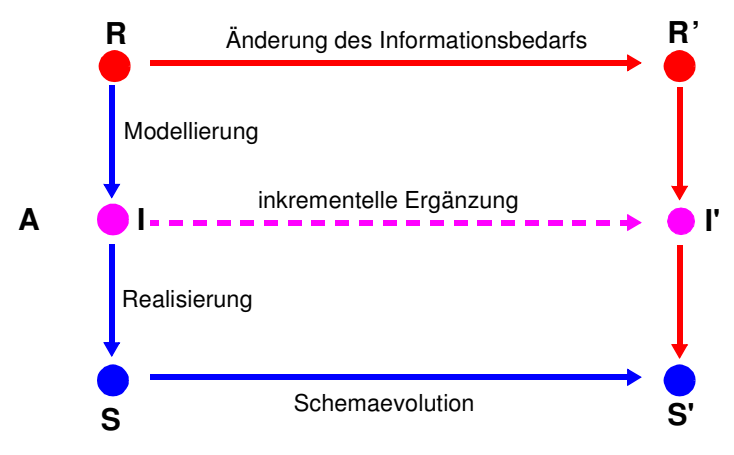

- **R**:Realitätsausschnitt (Miniwelt)
- **I**: Informationsmodell (zur Analyse und Dokumentation der Miniwelt)
- **S**: DB-Schema der Miniwelt (Beschreibung aller Objekt- und Beziehungstypen sowie aller Integritäts- und Zugriffskontrollbedingungen)
- **A**: Abbildung aller wichtigen Objekte und Beziehungen sowie ihrer Integritäts- und Datenschutzaspekte
	- ➥ Abstraktionsvorgang
- **Schemaevolution:**
	- Änderung, Ergänzung oder Neudefinition von Typen und Regeln
	- nicht alle Übergänge von <sup>S</sup> nach S'können automatisiert durch das DBS erfolgen
	- ➥ gespeicherte Objekt- und Beziehungsmengen dürfen den geänderten oder neu spezifizierten Typen und Regeln nicht widersprechen

### **Schemaevolution**

- **• Wachsender oder sich ändernder Informationsbedarf**
- -Erzeugen/Löschen von Tabellen (und Sichten)
- Hinzufügen, Ändern und Löschen von Spalten
- Anlegen/Ändern von referentiellen Beziehungen
- Hinzufügen, Modifikation, Wegfall von Integritätsbedingungen
- ➥Hoher Grad an logischer Datenunabhängigkeit ist sehr wichtig!

#### **• Zusätzliche Änderungen im DB-Schema**

durch veränderte Anforderungen bei der DB-Nutzung

- Dynamisches Anlegen von Zugriffspfaden
- Aktualisierung der Zugriffskontrollbedingungen

#### **• Dynamische Änderung einer Tabelle**

Bei Tabellen können dynamisch (während ihrer Lebenszeit) Schemaänderungen durchgeführt werden

> ALTER TABLE base-table { ADD [COLUMN] column-def | ALTER [COLUMN] column {SET default-def | DROP DEFAULT} | DROP [COLUMN] column {RESTRICT | CASCADE} | ADD base-table-constraint-def | DROP CONSTRAINT constraint {RESTRICT | CASCADE}}

➥Welche Probleme ergeben sich?

### **Schemaevolution (2)**

#### **E1: Erweiterung der Tabellen Abt und Pers durch neue Spalten**

ALTER TABLE Pers

ADD Svnr INT UNIQUE

#### ALTER TABLE Abt

ADD Geh-Summe INT

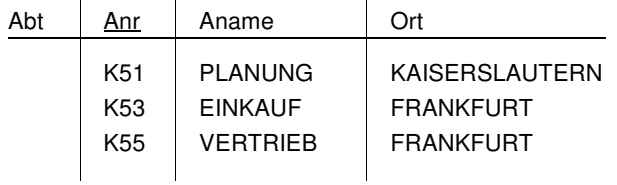

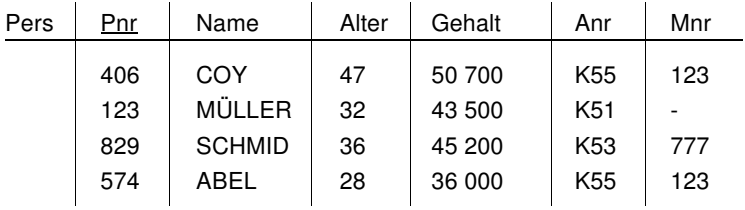

#### **E2: Verkürzung der Tabelle Pers um eine Spalte**

#### ALTER TABLE Pers

#### DROP COLUMN Alter RESTRICT

- - Wenn die Spalte die einzige der Tabelle ist, wird die Operation zurückgewiesen.
- Da RESTRICT spezifiziert ist, wird die Operation zurückgewiesen, wenn die Spalte in einer Sicht oder einer Integritätsbedingung (Check) referenziert wird.
- CASCADE dagegen erzwingt die Folgelöschung aller Sichten und Check-Klauseln, die von der Spalte abhängen.

### **Schemaevolution (3)**

#### **• Löschen von Objekten**

DROP {TABLE base-table VIEW view | DOMAIN domain | SCHEMA schema } {RESTRICT | CASCADE}

- Falls Objekte (Tabellen, Sichten, ...) nicht mehr benötigt werden, können sie durch die DROP-Anweisung aus dem System entfernt werden.
- Mit der CASCADE-Option können 'abhängige' Objekte (z. B. Sichten auf Tabellen oder anderen Sichten) mitentfernt werden
- RESTRICT verhindert Löschen, wenn die zu löschende Tabelle noch durch Sichten oder Integritätsbedingungen referenziert wird

#### **E3: Löschen von Tabelle Pers**

DROP TABLE Pers RESTRICT

PersConstraint sei definiert auf Pers:

#### 1. ALTER TABLE Pers

DROP CONSTRAINT PersConstraint CASCADE

2. DROP TABLE Pers RESTRICT

#### **• Durchführung der Schemaevolution**

- Aktualisierung von Tabellenzeilen des SQL-Definitionsschemas
- "tabellengetriebene" Verarbeitung der Metadaten durch das DBS

### **Indexierung**

- **Einsatz von Indexstrukturen**
	- Beschleunigung der Suche: Zugriff über Spalten (Schlüsselattribute)
	- Kontrolle von Integritätsbedingungen (relationale Invarianten)
	- -Zeilenzugriff in der logischen Ordnung der Schlüsselwerte
	- Gewährleistung der Clustereigenschaft für Tabellen
		- ➥ **aber:** erhöhter Aktualisierungsaufwand und Speicherplatzbedarf

#### **• Einrichtung von Indexstrukturen**

- Datenunabhängigkeit erlaubt Hinzufügen und Löschen
- jederzeit möglich, um z. B. bei veränderten Benutzerprofilen das Leistungsverhalten zu optimieren
- "beliebig" viele Indexstrukturen pro Tabelle und mit unterschiedlichen Spaltenkombinationen als Schlüssel möglich
- Steuerung der **Eindeutigkeit** der Schlüsselwerte, der Clusterbildung

Minimale Anzahl von Indexen:

- Freiplatzanteil (PCTFREE) pro Seite beim Anlegen erleichtert Wachstum
	- ➥ **Spezifikation:** DBA oder Benutzer
- Im SQL-Standard nicht vorgesehen, jedoch in realen Systemen (z. B. DB2):

CREATE [UNIQUE] INDEX index

ON base-table (column [ORDER] [,column[ORDER]] ...) [CLUSTER] [PCTFREE]

**• Index mit Clusterbildung**

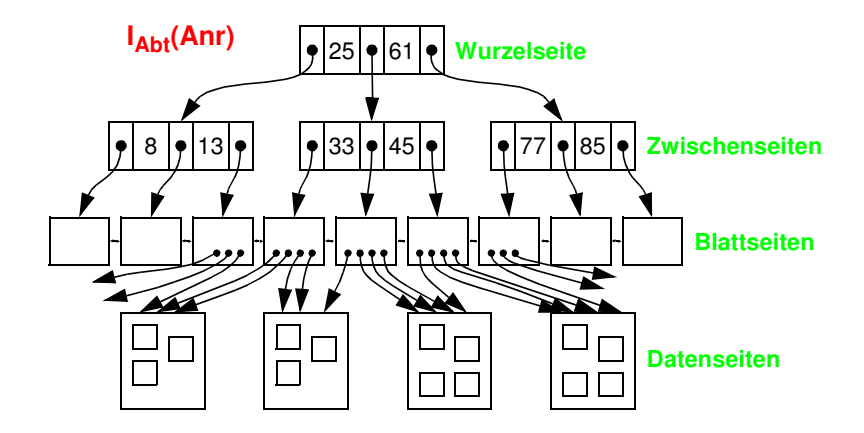

**Indexierung (2)**

**• Index ohne Clusterbildung**

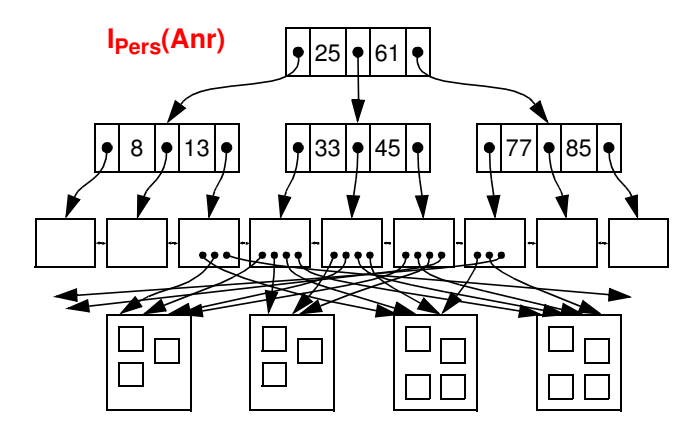

### **Indexierung (3)**

**E4: Erzeugung einer Indexstruktur mit Clusterbildung auf der Spalte Anr von Abt**

> CREATE UNIQUE INDEX Persind1 ON Abt (Anr) CLUSTER

- **UNIQUE:** keine Schlüsselduplikate in der Indexstruktur
- **CLUSTER:** zeitoptimale sortiert-sequentielle Verarbeitung (Scan-Operation)

#### **E5: Erzeugung einer Indexstruktur auf den Spalten Anr (absteigend) und Gehalt (aufsteigend) von Pers**

CREATE INDEX Persind2 ON Pers (Anr DESC, Gehalt ASC)

#### **• Wie viele Indexstrukturen sollten angelegt werden?**

- Heuristik 1:
- auf allen Primär- und Fremdschlüsselattributen
- auf Attributen vom Typ DATE
- auf Attributen, die in (häufigen) Anfragen in Gleichheits- oder IN-Prädikaten vorkommen
- Heuristik 2:
- Indexstrukturen werden auf Primärschlüssel- und (möglicherweise) auf Fremdschlüsselattributen angelegt
- Zusätzliche Indexstrukturen werden nur angelegt, wenn für eine aktuelle Anfrage der neue Index zehnmal weniger Sätze liefert als irgendein existierender Index
- **• Nutzung einer vorhandenen Indexstruktur**
	- ➥ Entscheidung durch DBS-Optimierer

# **Indexierung (4)**

- **• Realisierung**
	- sortierte (sequentielle) Tabelle
	- Suchbaum (vor allem Mehrwegbaum)
	- Hash-Tabelle (mit verminderter Funktionalität!)
- **• Typische Implementierung einer Indexstruktur: B\*-Baum** (wird von allen DBS angeboten!)
- ➥ dynamische Reorganisation durch Aufteilen (Split) und Mischen von Seiten
- **• Wesentliche Funktionen**
	- direkter Schlüsselzugriff auf einen indexierten Satz
- sortiert sequentieller Zugriff auf alle Sätze (unterstützt Bereichsanfragen, Verbundoperation usw.)

#### **• Balancierte Struktur**

- unabhängig von Schlüsselmenge
- unabhängig von Einfügereihenfolge

3 - 13

### **Indexierung (5)**

#### **• Vereinfachtes Zahlenbeispiel zum B\*-Baum**

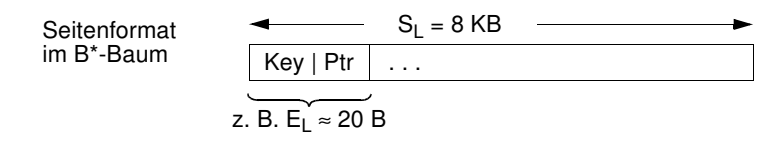

$$
ES = \frac{S_L}{E_L} = \text{max. # Eintrage/Seite} \ (\approx 400)
$$

 $h_{\rm R}$ <sup>=</sup> Baumhöhe

 $N_{\text{T}}$ <sup>=</sup> #Zeilenverweise im B\*-Baum

 $N_{\rm B}$ <sup>=</sup> #Blattseiten im B\*-Baum

$$
N_{Tmin}~=~2\cdot\left(\frac{ES}{2}\right)^{h_B-1}~\leq~N_T~\leq ES^{h_B}~=N_{Tmax}
$$

### $\blacktriangleright$  Welche Werte ergeben sich für h $_{\sf B}$  = 3 und E<sub>L</sub>= 20 B?

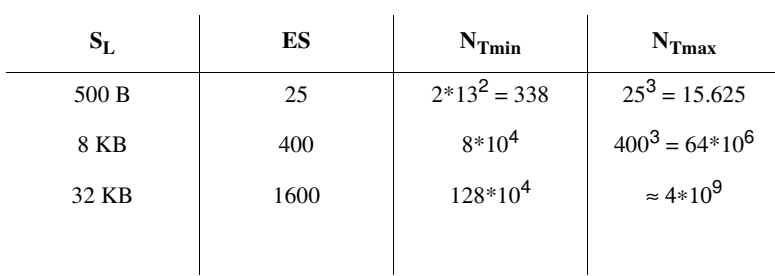

### **Sichtkonzept**

- **• Ziel: Festlegung**
	- welche Daten Benutzer sehen wollen (Vereinfachung, leichtere Benutzung)
	- welche Daten sie nicht sehen dürfen (Datenschutz)
	- einer zusätzlichen Abbildung (erhöhte Datenunabhängigkeit)
- **• Sicht (***View***):** mit Namen bezeichnete, aus Tabellen abgeleitete, virtuelle Tabelle (Anfrage)
- **• Korrespondenz zum externen Schema** bei ANSI/SPARC (Benutzer sieht jedoch i. allg. mehrere Sichten (Views) und Tabellen)

CREATE VIEW view [ (column-commalist ) ] AS table-exp [WITH [ CASCADED | LOCAL] CHECK OPTION]

#### **D2: Sicht, die alle Programmierer mit einem Gehalt <sup>&</sup>lt; 30.000 umfasst**

#### **CREATE VIEW**

Arme \_ Programmierer (Pnr, Name, Beruf, Gehalt, Anr) **AS SELECT** Pnr, Name, Beruf, Gehalt, Anr **FROM** Pers **WHERE** Beruf <sup>=</sup> 'Programmierer' **AND** Gehalt <sup>&</sup>lt; 30 000

#### **D3:Sicht für den Datenschutz**

**CREATE VIEW** Statistik (Beruf, Gehalt) **AS SELECT** Beruf, Gehalt **FROM** Pers

### **Sichtkonzept (2)**

#### **• Sichten zur Gewährleistung von Datenunabhängigkeit**

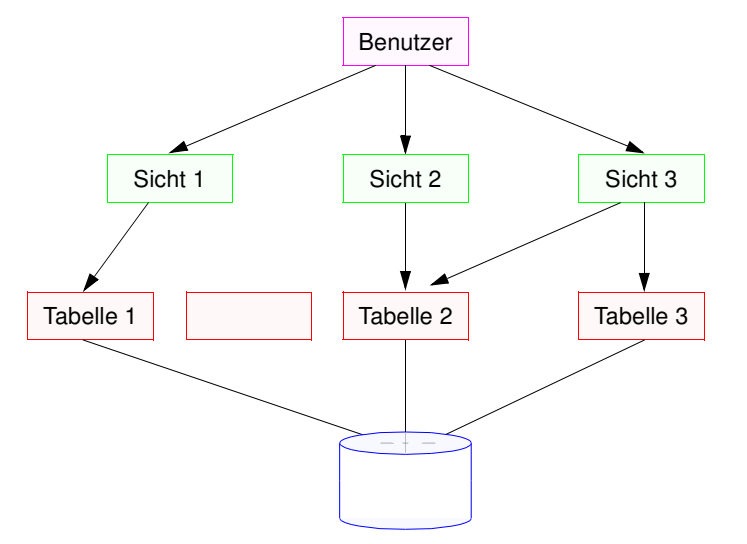

Der initiale DB-Entwurf enthalte Tabelle 1. Diese werde später aufgeteilt in Tabelle 11 und Tabelle 12.

#### **• Eigenschaften von Sichten**

- Sicht kann wie eine Tabelle behandelt werden
- **Sichtsemantik:"dynamisches Fenster"** auf zugrunde liegende Tabellen
- Sichten auf Sichten sind möglich
- eingeschränkte Änderungen: aktualisierbare und nicht-aktualisierbare Sichten

### **Sichtkonzept (3)**

#### **• Zum Aspekt: Semantik von Sichten**

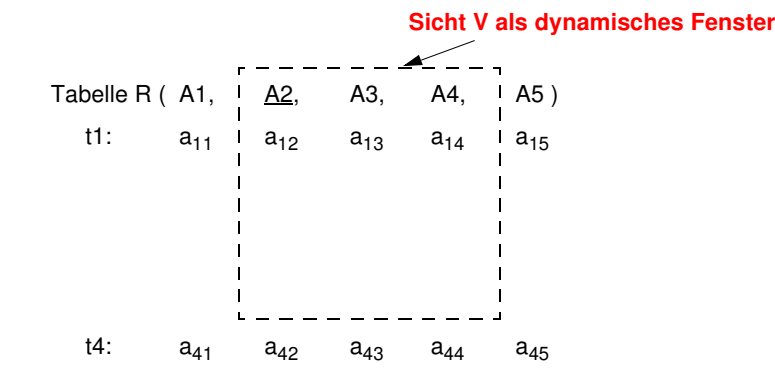

**• Sichtbarkeit von Änderungen – Wann und Was?** Wann werden welche geänderten Daten in der **Tabelle/Sicht** für die **anderen Benutzer** sichtbar?

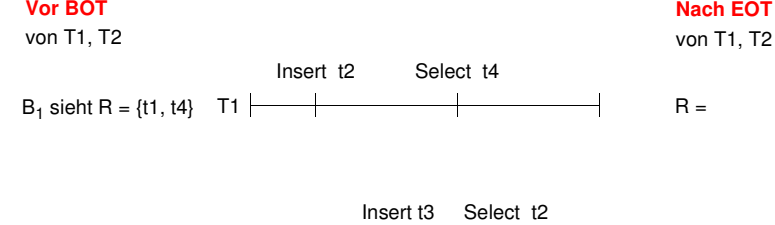

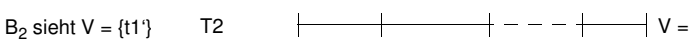

### **Sichtkonzept (4)**

- **• Abbildung von Sicht-Operationen auf Tabellen**
	- Sichten werden i. allg. nicht explizit und permanent gespeichert, sondern Sicht-Operationen werden in äquivalente Operationen auf Tabellen umgesetzt
	- Umsetzung ist für Leseoperationen meist unproblematisch

#### Anfrage (Sichtreferenz):

SELECT Name, Gehalt FROM Arme \_ Programmierer WHERE Anr <sup>=</sup> 'K55'

### Realisierung durch Anfragemodifikation:

SELECT Name, Gehalt FROMWHERE Anr <sup>=</sup> 'K55'

#### **Abbildungsprozess auch über mehrere Stufen durchführbar**

#### Sichtendefinitionen:

CREATE VIEW V AS SELECT ... FROM R WHERE P CREATE VIEW W AS SELECT ... FROM V WHERE Q

#### Anfrage:

SELECT ... FROM W WHERE C

#### Ersetzung durch

SELECT ... FROM V WHERE Q AND C

#### und

SELECT ... FROM R WHERE Q AND P AND C

### **Sichtkonzept (5)**

#### **• Einschränkungen der Abbildungsmächtigkeit**

- keine Schachtelung von Aggregat-Funktionen und Gruppenbildung (GROUP-BY)
- keine **Aggregat-Funktionen** in WHERE-Klausel möglich

#### Sichtendefinition:

**CREATE VIEW** Abtinfo (Anr, Gsumme) AS SELECT Anr, SUM (Gehalt) FROM Pers GROUP BY Anr

#### Anfrage:

SELECT AVG (Gsumme) FROM Abtinfo

#### Anfragemodifikation:

SELECTFROM Pers GROUP BY Anr

**D4:Löschen von Sichten:**

**DROP VIEW** Arme Programmierer

#### CASCADE

- Alle referenzierenden Sichtdefinitionen und Integritätsbedingungen werden mitgelöscht
- RESTRICT würde eine Löschung zurückweisen, wenn die Sicht in weiteren Sichtdefinitionen oder CHECK-Constraints referenziert werden würde.

### **Sichtkonzept (6)**

**• Änderbarkeit von Sichten**

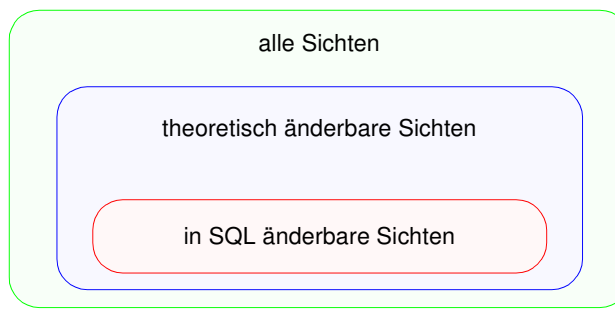

- Sichten über mehr als eine Tabelle sind i. allg. **nicht aktualisierbar**!
- $W = \Pi_{\sf A2, A3, B1, B2}$  (R  $\bowtie$  S)

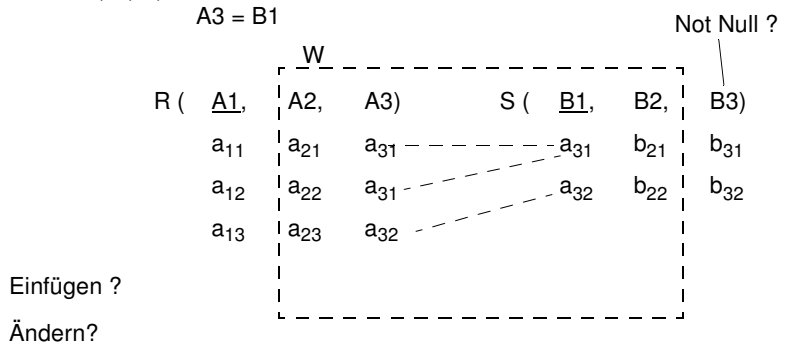

**• Änderbarkeit in SQL-Sichten**

- **beschränkt auf nur eine Tabelle** (Basistabelle oder Sicht)
- Schlüssel muss vorhanden sein
- keine Aggregatfunktionen, Gruppierung und Duplikateliminierung

## **Sichtkonzept (7)**

- **• Problem**
	- Sichtdefinierendes Prädikat wird durch Aktualisierungsoperation verletzt
	- Beispiel: Insert Into Arme \_ Programmierer (4711, 'Maier', 'Programmierer', **50 000**, 'K55')
- **• Überprüfung der Sichtdefinition: WITH CHECK OPTION**
- Einfügungen und Änderungen müssen das die Sicht definierende Prädikat erfüllen. Sonst: Zurückweisung
- nur auf aktualisierbaren Sichten definierbar
- **• Zur Kontrolle der Aktualisierung von Sichten,**

die wiederum auf Sichten aufbauen, wurde die CHECK-Option verfeinert. Für jede Sicht sind drei Spezifikationen möglich:

- Weglassen der CHECK-Option
- WITH CASCADED CHECK OPTION oder äquivalent WITH CHECK OPTION
- WITH LOCAL CHECK OPTION

### **Sichtkonzept (8)**

- **• Annahmen**
- Sicht S<sub>A</sub> mit dem die Sicht definierenden Prädikat V<sub>A</sub> wird aktualisiert
- S<sub>I</sub> ist die höchste Sicht im Abstammungspfad von S<sub>A</sub>, welche die Option CASCADED besitzt
- Oberhalb von S<sub>I</sub> tritt keine LOCAL-Bedingung auf
- **• Vererbung der Prüfbedingung durch CASCADED**

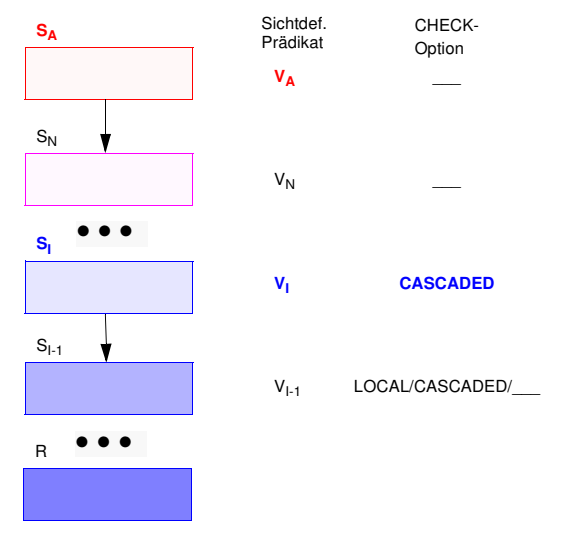

Einfügung mit Prädikat P<sub>A</sub> in Sicht S<sub>A</sub>: Welches sichtdefinierende Prädikat wird überprüft?

### **Sichtkonzept (9)**

- **• Aktualisierung von SA**
	- Als Prüfbedingung wird von S<sub>I</sub> aus an S<sub>A</sub> "vererbt":  $V = V_1 \wedge V_{1 \text{-} 1} \wedge \ldots \wedge V_{1 \text{-} 1}$
	- $\blacktriangleright$  Erscheint irgendeine aktualisierte Zeile von S<sub>A</sub> nicht in S<sub>I</sub>, so wird die Operation zurückgesetzt
	- Es ist möglich, dass Zeilen aufgrund von gültigen Einfüge- oder Änderungsoperationen aus  $\mathsf{S}_{\mathsf{A}}$  verschwinden

#### **• Aktualisierte Sicht besitzt WITH CHECK OPTION**

- Default ist CASCADED
- Als Prüfbedingung bei Aktualisierungen in S<sub>A</sub> ergibt sich
- $\mathsf{V} = \mathsf{V}_\mathsf{A} \wedge \mathsf{V}_\mathsf{N} \wedge \ldots \wedge \mathsf{V}_\mathsf{I} \wedge \ldots \wedge \mathsf{V}_\mathsf{1}$
- Zeilen können jetzt aufgrund von gültigen Einfüge- oder Änderungsoperationen nicht aus  $\mathsf{S}_{\mathsf{A}}$  verschwinden

#### **• LOCAL hat eine undurchsichtige Semantik**

- LOCAL bei S<sub>A</sub> : Aktualisierungen und Einfügungen auf S<sub>A</sub> lassen entweder keine Zeilen aus S<sub>A</sub> verschwinden oder die betroffenen Zeilen verschwinden aus S<sub>A</sub> und S<sub>N</sub>
- Empfehlung: nur Verwendung von CASCADED

### **Sichtbarkeit von Änderungen**

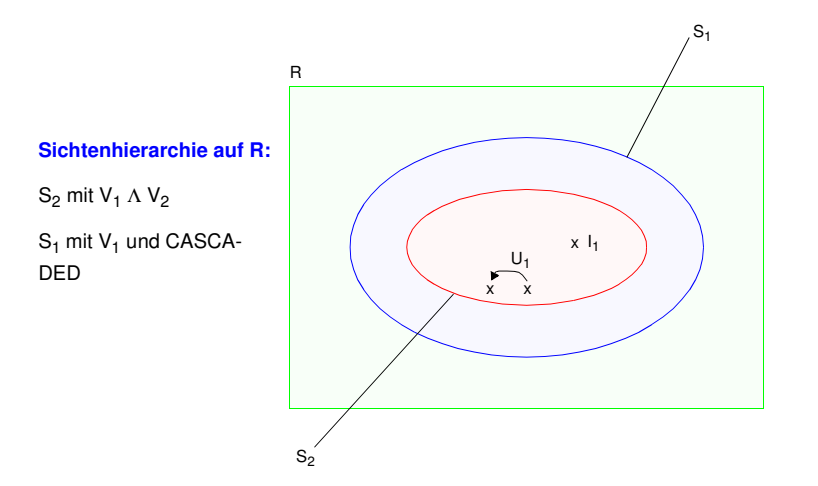

### **Aktualisierungsoperationen in S<sub>2</sub>**

 $\mathsf{I}_1$  und  $\mathsf{U}_1$  erfüllen das S $_2$ -definierende Prädikat V $_1$  Λ V $_2$ I<sub>2</sub> und U<sub>2</sub> erfüllen das S<sub>1</sub>-definierende Prädikat V<sub>1</sub> I $_3$  und U $_3$  erfüllen das S $_1$ -definierende Prädikat V $_1$  nicht

#### **Welche Operationen sind erlaubt?**

Insert in S2: I<sub>1</sub>  $I_1 \times$  $I_2$ l<sub>3</sub> Update in S2:  $U_1$  $\checkmark$  $U_2$  $\mathsf{U}_3$ 

Ohne Check-Option werden alle Operationen akzeptiert!

## **Sichtkonzept (10)**

**• Beispiel**

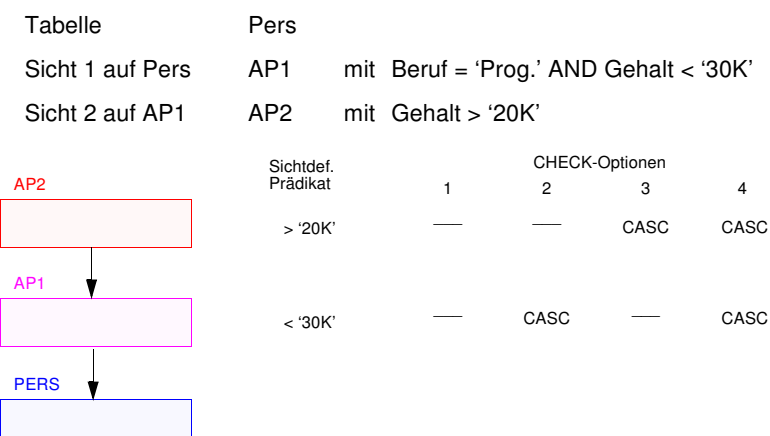

#### **• Operationen**

- a) INSERT INTO AP2 VALUES (. . . , '15K')
- b) UPDATE AP2 SET Gehalt <sup>=</sup> Gehalt <sup>+</sup> '5K' WHERE Anr <sup>=</sup> 'K55'
- c) UPDATE AP2 SET Gehalt <sup>=</sup> Gehalt - '3K'

#### **• Welche Operationen sind bei den verschiedenen CHECK-Optionen gültig?**

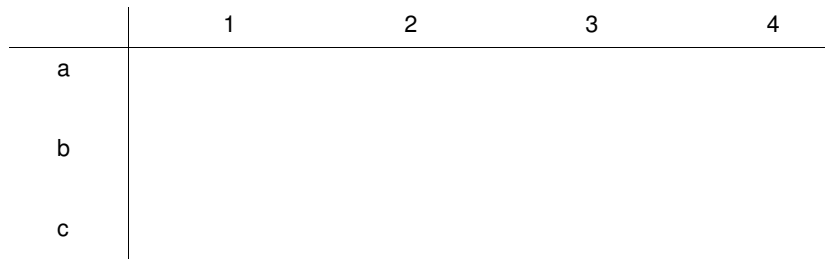

### **Generalisierung mit Sichtkonzept**

**Ziel: Simulation einiger Aspekte der Generalisierung**

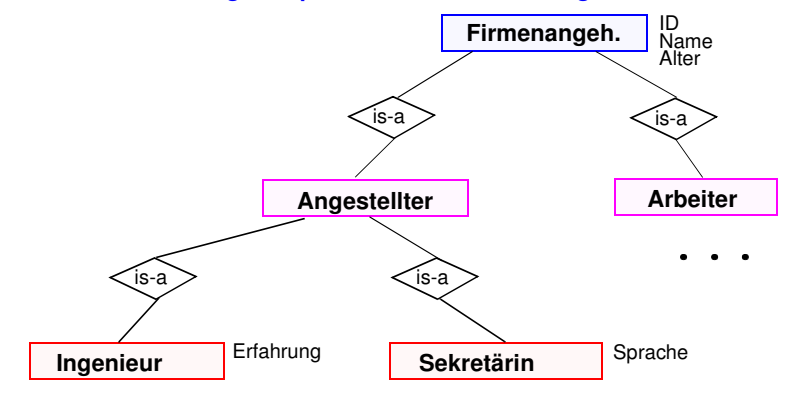

#### **Einsatz des Sichtkonzeptes**

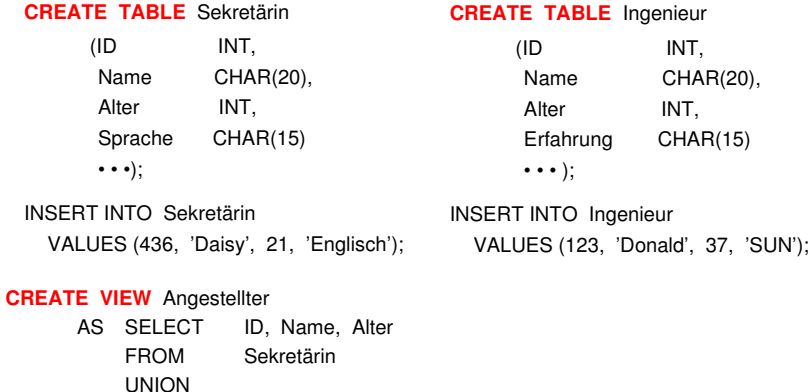

### FROM**CREATE VIEW** Firmenangehöriger

SELECT

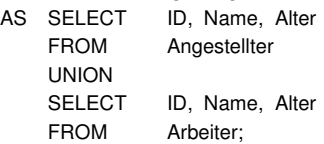

ID, Name, Alter

Ingenieur;

# **Zusammenfassung**

#### **• Datendefinition**

- Zweischichtiges Definitionsmodell für die Beschreibung der Daten: Informationsschema und Definitionsschema
- Erzeugung von Tabellen
- Spezifikation von referentieller Integrität und referentiellen Aktionen
- CHECK-Bedingungen für Wertebereiche, Attribute und Tabellen

#### **• Schemaevolution**

Änderung/Erweiterung von Spalten, Tabellen, Integritätsbedingungen, ...

#### **• Indexstrukturen als B\*-Bäume**

- mit und ohne Clusterbildung spezifizierbar
- - Balancierte Struktur unabhängig von Schlüsselmenge und Einfügereihenfolge
- ➥ dynamische Reorganisation durch Aufteilen (Split) und Mischen von Seiten
- direkter Schlüsselzugriff auf einen indexierten Satz
- sortiert sequentieller Zugriff auf alle Sätze (unterstützt Bereichsanfragen, Verbundoperation usw.)
- ➥ Wie viele Indexstrukturen/Tabellen?
- **• Sichtenkonzept**
- -Erhöhung der Benutzerfreundlichkeit
- Flexibler Datenschutz
- -Erhöhte Datenunabhängigkeit
- Rekursive Anwendbarkeit
- Eingeschränkte Aktualisierungsmöglichkeiten